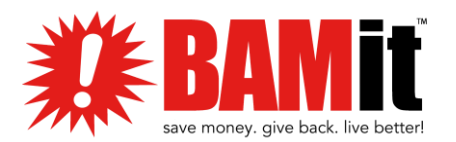

## **LAUNCHING WITH BAMIT - II**

## Launching the BAMit Non-Profit Organization Program

The key to a successful launch is knowing how and where to begin. The outlined steps will ensure a smooth beginning to your fundraising future.

- 1. Let's get to know each other. BAMit wants to learn more about your organization and its needs. We'll reach out for a simple interview and to review the NPO Agreement. REFERENCE FILES:
	- a. NPO Partnership Agreement (docusign)
- 2. Appointing a lead BAMit Ambassador for your organization can be helpful. This is the person who will be in direct contact with your BAMit Administrative Guide.

REFERENCE FILES:

- b. NPO BAMit One Page (pdf)
- c. NPO Welcome to BAMit (pdf)
- d. NPO Keys for Success (pdf)
- e. NPO Launching with BAMit (pdf)
- 3. Host training for your Ambassador. BAMit will educate you on your referral code, how to invite users, how to redeem deals, how to set up a charity, change a donation percentage, and registering an eligible card. Take time to try the app and address anything that seems unclear. The learning curve is small, and you will be well versed in no time. REFERENCE FILES:
	- a. NPO BAMit How To [get up and running] (pdf)
	- b. NPO How To Redeem a Deal (pdf)
- 4. Launch your Campaign! A great time to launch is when the majority of your donor base is together. If you need to launch via email, that works too! No matter how you decide to introduce BAMit to your organization always include these items:
- A brief description of what BAMit is and why you are introducing it. This also contains an invite including a link to download BAMit with your unique referral code. Reference File (a)
- Your organization's referral code.
- A "how-to" on using the app. Show your donors how easy the app is to use. If they see how easy it is, they are more likely to use it. (Reference Files from Step 3)
- A call-to-action to download and use the app at least 2 times in the next 2 weeks.
- A reminder to stay informed about all things BAMit! The following links will help.
- Facebook: <https://www.facebook.com/bamitapp/>
- Instagram: <https://www.instagram.com/bamitapp/>
- Website: [https://www.bamit.com](https://www.bamit.com/)
- YouTube Video: <https://www.youtube.com/watch?v=mE5-DBahU20> REFERENCE FILES:
	- a. NPO Introducing BAMit Letter (pdf)

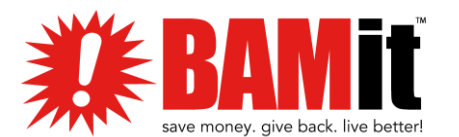

- 5. Keep BAMit top-of-mind! Send updates to your donors about new and existing businesses that are offering deals on BAMit. Updates sent before the start of the weekend is a great reminder. Don't forget to thank them for their participation!
- 6. Your organization can increase their earnings with business referrals. You can use the online referral form to suggest a business and BAMit will take it from there. REFERENCE FILE:
	- a. NPO Referral Form Link: <https://www.bamit.com/referabusiness>
- 7. Access your NPO Dashboard to track your earnings, identify your donors, and withdraw your funds.

REFERENCE FILE: a. NPO Dashboard Link: <https://app.bamit.com/npo/login>

Making sure your organization leaders know about BAMit, what it is, and how to use it benefits you from the very beginning. With BAMit you are giving people a way to donate but also a way to save and support locally.

We look forward to helping the community thrive, together.